$,$  tushu007.com <<化学图文设计与分子模拟计算>>  $<<$   $>>$ 

- 13 ISBN 9787562328544
- 10 ISBN 7562328544

出版时间:2009-3

页数:347

PDF

更多资源请访问:http://www.tushu007.com

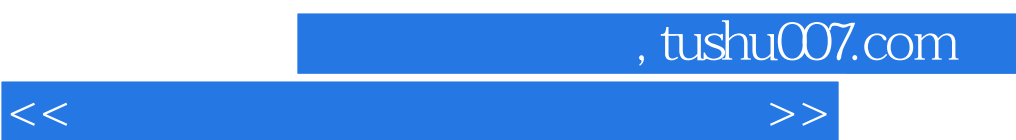

ChemOffice

ChemBioOffice2008<br>
Gaussian03

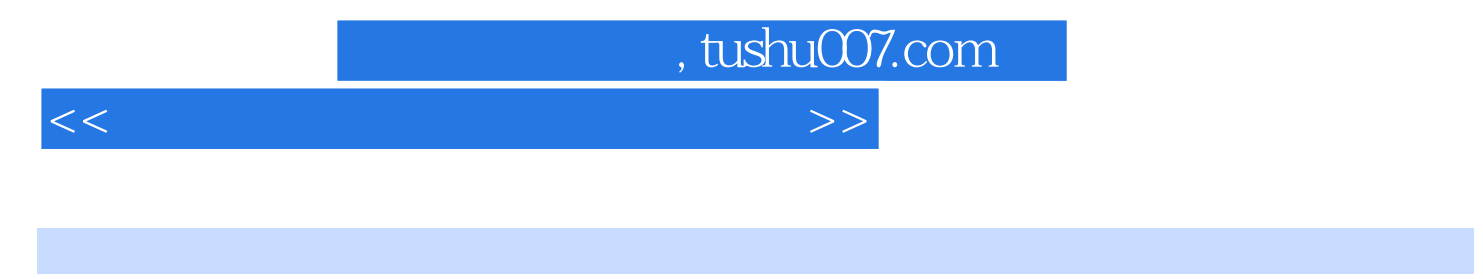

## ChemBioOffice2008 Gaussian03

ChemSketch ChemBioDraw ChemBio3D<br>ChemBio3D (MOPAC Gaussia (MOPAC Gaussian Jaguar)

caussian03 caussian03 caussian03 caussian03 caussian03 caussian03 caussian03 caussian03

Gaussian

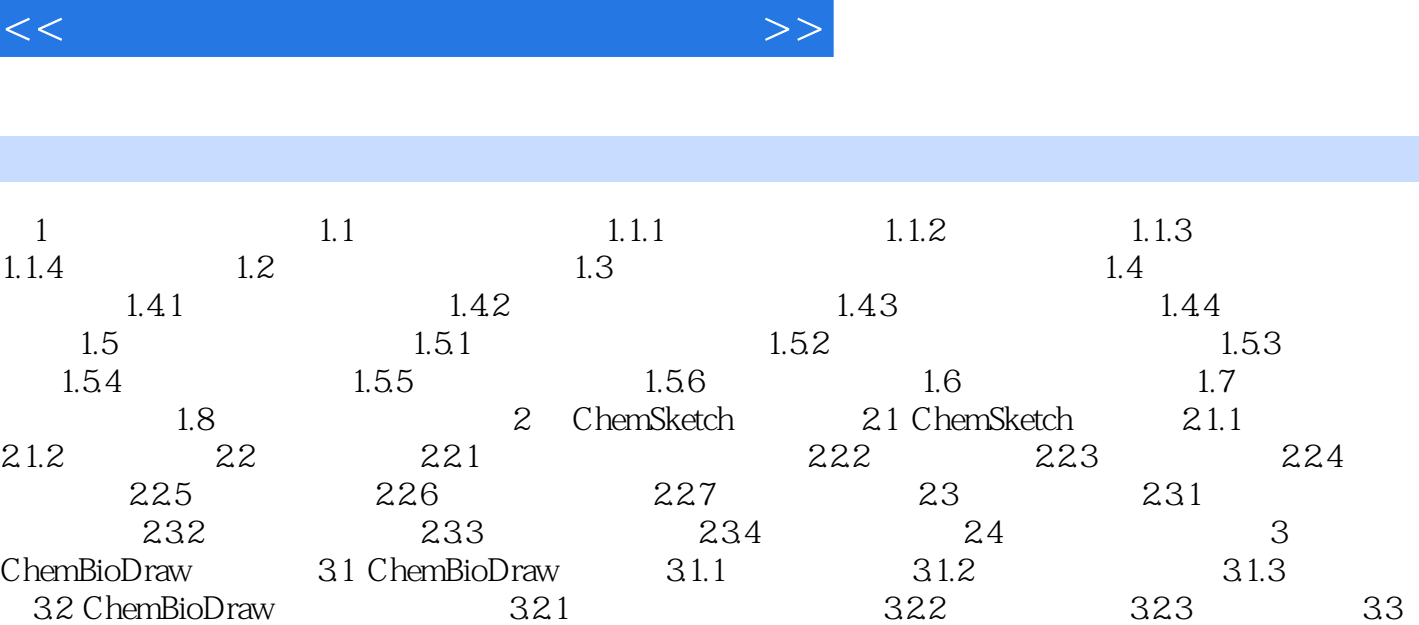

a, tushu007.com

ChemBioDraw 3.3.1 a.3.3.2 a.3.3.3.3.3.3.4 a.3.3.5  $336$   $337$   $338$   $339$ 3.36 3.37 3.38 3.39<br>3.3.10 3.3.11 3.4 ...... 4 ChemBio3D 5 Gaussian 6 GaussView

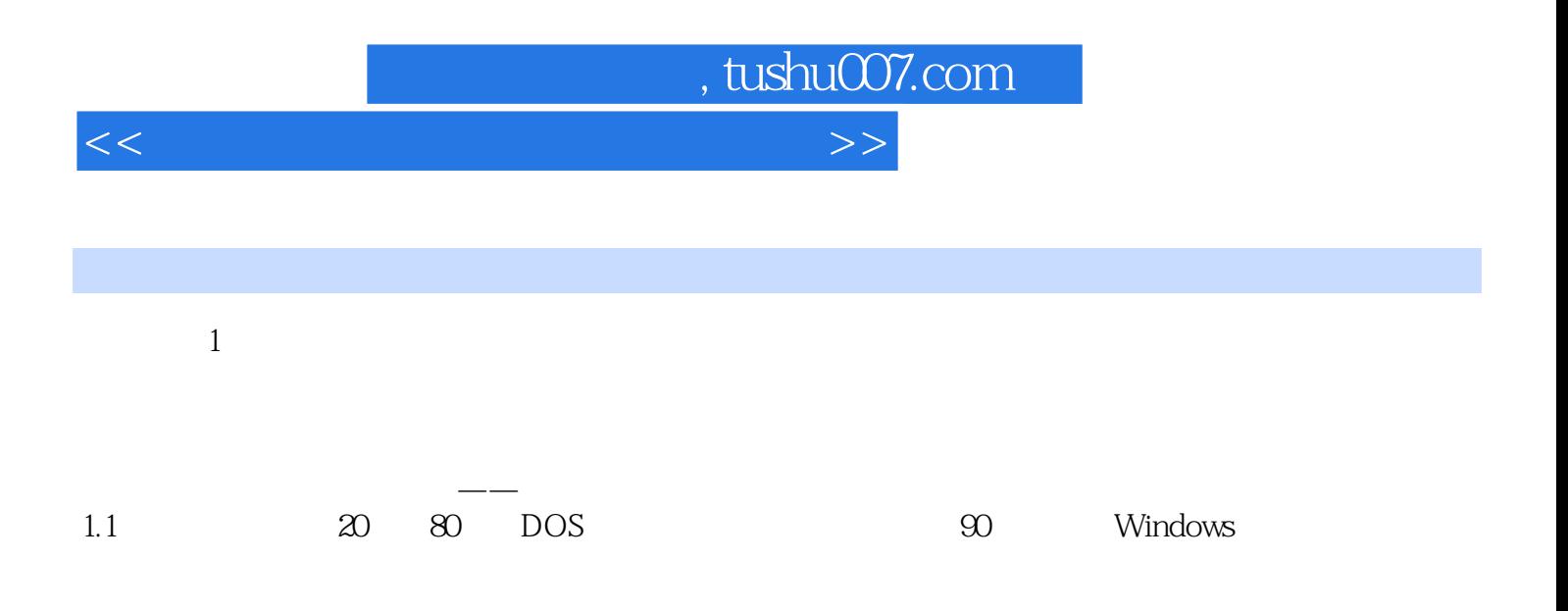

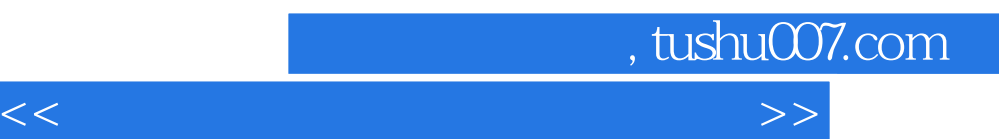

*Page 6*

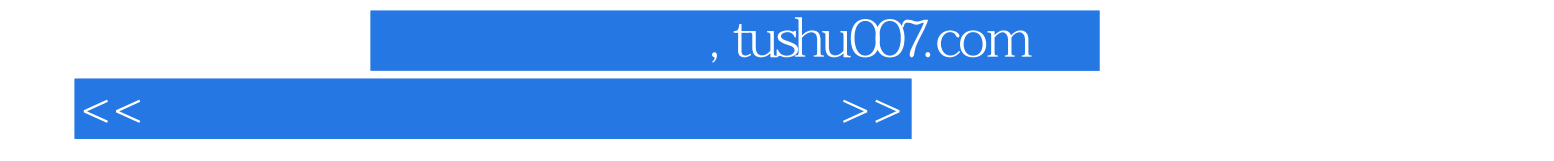

本站所提供下载的PDF图书仅提供预览和简介,请支持正版图书。

更多资源请访问:http://www.tushu007.com